Paper-ID: VGI<sub>-199646</sub>

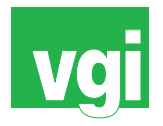

# **Die Kartenbeilage zum UN-Planspiel "Command Post Exercise VISTALAND"**

Jörg Aschenbrenner <sup>1</sup>, Bernhard Jüptner <sup>2</sup>

<sup>1</sup> *Theresianische Militarakademie, Burgplatz 1, A-2700 Wr. Neustadt ¨*

<sup>2</sup> *Bundesamt fur Eich- und Vermessungswesen, Krotenthallerg. 3, A-1080 Wien ¨*

VGI – Österreichische Zeitschrift für Vermessung und Geoinformation 84 (4), S. 320–328

1996

# BibT<sub>F</sub>X:

```
@ARTICLE{Aschenbrenner_VGI_199646,
Title = {Die Kartenbeilage zum UN-Planspiel ''Command Post Exercise VISTALAND
   ',
Author = {Aschenbrenner, J{\"o}rg and J{\"u}ptner, Bernhard},
Journal = {VGI -- {\"O}sterreichische Zeitschrift f{\"u}r Vermessung und
   Geoinformation},
Pages = {320--328},
Number = {4},
Year = {1996},
Volume = \{84\}}
```
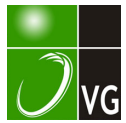

Der 17. Kongreß 1992 in Washington war eine Bestätigung dieses Trends mit Teilnehmern aus 74 Ländern.

Beginnend mit dem Kongreß in Kyoto wurde ein weiterer Paradigmasprung sichtbar. Während die digitale Verarbeitung in Form von Grauwertfilterung, multispektraler Analyse, geometrischer Transformation, Bildkorrelation und Bildanalyse beginnend vom niedrigen zu einem hohen Niveau Gegenstand von Forschungsthemen seit den 60er Jahren war, begann nun der praktische Einsatz bei Industrieanwendungen und in der Bereitstellung von digitalen Daten für geographische Informationssysteme, bei denen geokodierte Vektordaten und Bilddaten in Rasterform in digitalen photogrammetrischen Arbeitsstationen zusammengeführt wurden. Die Möglichkeiten des Einsatzes von Satellitensensoren hoher Auflösung, der hyperspektralen Bildaufnahmesysteme, der Radarabbildung und der Radarinterferometrie liegen auf der Türschwelle. Die Laserabtastung von Satelliten und Flugzeugen ist in Vorbereitung oder im Vormarsch. Die Übermittlung von Bildern durch Internet oder Intranet ist bereits möglich. Wir leben in aufregenden Zeiten.

Wann gibt es den nächsten Paradigmasprung? Ich weiß es nicht. Wernher von Braun sagte einst: "Grundlagenforschung ist das was ich tue, wenn ich nicht weiß was ich tue".

Ich bitte Sie meine Damen und Herren, mir in zweierlei Hinsicht zu verzeihen: Vielleicht habe ich in meinem Beitrag die lokalen historischen Begebenheiten zu sehr hervorgehoben, aber in meinem Alter weiß man, daß niemand perfekt ist. Vielleicht habe ich auch viele wichtige Beiträge unserer lebenden Photogrammeter unerwähnt gelassen. Aber man weiß: Anerkennung ist eine Pflanze, die auf Gräbern wächst.

In dieser Hinsicht dürfen wir aber aufrichtig Eduard Dolezal bewundern. Er hat unserer Gesellschaft die Richtung gewiesen, der andere gefolgt sind. Es ist diese, unsere Tradition, auf die wir stolz sein können.

Nach 16 Jahren in Hamburg tagt die Internationale Gesellschaft wieder in Europa, und nach 83 Jahren sind die Photogrammeter der Welt wieder in Wien, der Wiege unserer Gesellschaft.

Ich freue mich heute in Wien zu sein, und ich hoffe Sie freuen sich auch.

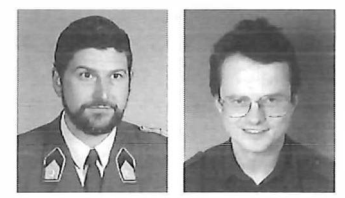

# Die Kartenbeilage zum UN-Planspiel "Command Post Exercise VISTALAND" -Ein Beispiel für die Herstellung eines anwenderorientierten Folgeproduktes aus dem Kartographischen Modell 1: 50 000 des BEV

Jörg Aschenbrenner, Bernhard Jüptner, Wien

#### Zusammenfassung

Am Beispiel der Command Post Exercise "VISTALAND" zeigt der vorliegende Artikel die Möglichkeiten der Ableitung eines kartographischen Folgeproduktes aus den Kartographischen Modellen (KM) des BEV auf.

Nach einem Überblick über die verfügbaren Kartographischen Modelle werden am Beispiel der Kartenbeilage zur "CPX VISTALAND" die wichtigsten technischen Unterschiede zwischen der analogen und digitalen Kartenherstellung erläutert, wobei das Schwergewicht auf die Vorteile der digitalen Ableitung aus dem KM gerichtet ist

#### Abstract

On the example of the map supplement to the Command Post Exercise "VISTALAND" the paper shows the possibilities of creating cartographic products by deriving from the cartographic models of the Federal Office of Metrology and Surveying.

Following a short overview of the available cartographic models the most important technical differences between traditional and digital cartography are explained on the sample while the emphasis is put on the advantages of digital production.

## 1 Einleitung

Friedenserhaltende Einsätze ("Peace-keepingoperations") werden immer komplexer und um-

fassender und gehen in zunehmenden Maße über die rein militärische Komponente hinaus. Die Vorbereitung auf derartige Einsätze erfordert daher eine systematische Ausbildung der daran

teilnehmenden Einheiten sowie des militärischen und zivilen Managements.

Zur Ausbildung von militärischem und zivilem Führungspersonal für UN-peace-keeping-operations wurde von einer Arbeitsgruppe von Experten aus acht Ländern (Frankreich, Großbritannien, Kanada, Pakistan, Polen, Schweden, Uruguay und Österreich) sowie Vertretern des UNHCR, des IKRK und des Supreme Headquarters Allied Powers in Europe ein Peace-keeping Training Curriculum erarbeitet, das unter anderem die Stabsübung "Command Post Exercise VISTALAND (CPX VISTALAND)" enthält (5].

Das Curriculum sowie die "CPX VISTALAND" wurden in vier regionalen UN-peace-keepingtraining Seminaren in Kopenhagen, Buenos Aires, Kairo und New Delhi präsentiert und allen Teilnehmerstaaten zur Verfügung gestellt. Somit finden diese Ausbildungsunterlagen aus Österreich - einschließlich des Kartengrundlagenmaterials des BEV - im Rahmen der UN weltweite Verbreitung.

Um im Rahmen des Führungstrainings einen Raumbezug herstellen zu können, wurde ein "Übungsraum" - "VISTALAND" - im Weinviertel ausgewählt und die entsprechenden Kartengrundlagen im Maßstab 1 : 50 000 entworfen.

## 2 Anforderungen an die Kartengrundlage

Zur Vermittlung der notwendigen Rauminformation wird eine Mehrfarbenkarte im mittleren Maßstab wie sie bei den UN-Einsätzen üblich ist, mit zweifarbigem thematischem Überdruck benötigt. Da der "Übungsraum" sich über mehrere Blattbereiche des amtlichen Kartenwerkes erstreckt, war eine Kartenmontage aus sechs Blattbereichen der Österreichischen Karte 1 : 50 000 (ÖK 50) herzustellen. Die thematischen Inhalte waren zu entwerfen und kartentechnisch umzusetzen.

Für die Planung spezieller Aufgabenstellungen wurde die Herstellung zweier vergrößerter Ausschnitte im Maßstab 1 : 10 000, ebenfalls im Mehrfarbendruck gewünscht. Darüber hinaus waren sowohl von der Übersichtskarte als auch von den Ausschnitten Arbeitskarten in SW-Versionen umzusetzen. Zusätzlich mußte eine Legendentafel in englischer Sprache entwickelt und hergestellt werden.

Im Bereich der militärischen Sonderkarten konnte erstmals für die hier vorgestellte Karte das Kartographische Modell 1 : 50 000 (KM 50) des Bundesamtes für Eich- und Vermessungswesen

verwendet werden. Dabei wurden zahlreiche Vorteile dieses digitalen Datenbestandes genutzt.

#### 3 Die Kartographischen Modelle des BEV und ihre Anwendungsmöglichkeiten

#### 3.1 Allgemeines

Im Gegensatz zum Topographischen Modell, das die Erdoberfläche ungeneralisiert beschreibt, beinhalten die Kartographischen Modelle Abbilder der Erdoberfläche nach kartographischen Gesichtspunkten. Sie umfassen den Informationsgehalt der staatlichen Landkartenwerke in den Maßstäben 1 : 50 000, 1 : 200 000 und 1 : 500 000, also kartographisch bearbeitete generalisierte - Daten. Eine detaillierte Beschreibung von Aufbau, kartographischer Bearbeitung und Fortführung dieser Modelle ist bei (2), (3) und (4) zu finden.

In der ersten Realisierungsphase werden am BEV kartographische Rastermodelle aufgebaut. Zu diesem Zweck werden die analogen Kartenoriginale (Astralondias mit nach Druckfarben getrennten Inhalten) aller Blätter der drei angeführten Maßstäbe mit einem Trommelscanner in digitale Rasterdaten umgewandelt. Generell stehen dafür folgende Scannerauflösungen (= Pixelgrößen) zur Verfügung:

- $\bullet$  254 dpi = 100 µm Pixelgröße = 100 Linien/cm
- $\bullet$  508 dpi = 50 µm Pixelgröße = 200 Linien/cm
- $\bullet$  1016 dpi = 25 µm Pixelgröße = 400 Linien/cm
- $\bullet$  2032 dpi = 12,5 µm Pixelgröße = 800 Linien/cm

Am BEV werden im wesentlichen zwei Scannerauflösungen verwendet:

- Kartographisches Modell mit "niedriger Auflösung (I)" (508 dpi)
- Kartographisches Modell mit "hoher Auflösung (h)" (1016 dpi)

Vereinzelt wird auch mit 2032 dpi gescannt. Alle anderen Daten mit geringerer Auflösung können aus den vorhandenen Modellen abgeleitet werden. Die Bezeichnung der Modelle erfolgt mit "KM" und der dazugehörigen verkürzten Maßstabsangabe (KM50, KM200, KM500).

Nach dem Scannen werden die Daten geocodiert (Zuweisung einer kartographischen Projektion) und einer Rasterretusche unterzogen die folgende Zwecke hat:

- Elimination von Passerungenauigkeiten
- Linien- und Signaturenverbesserung
- Einhaltung von Mindestgrößen und Mindestabständen
- Korrektur des Walddeckers

Damit steht ein Basisdatenbestand zur Verfügung, der sowohl für verschiedene amtsinterne Anwendungen als auch für außeramtliche Besteller verwendet werden kann. Für alle Modelle stehen niedrig auflösende Daten zur Verfügung. Die Fertigstellung der Datensätze in hoher Auflösung steht unmittelbar bevor.

#### 3.2 Das Kartographische Modell 1: 50 000

Angepaßt an die sinnvollen Anwendungsbereiche (vgl. Abb. 1) stehen nach entsprechender Rasterbearbeitung beim Kartographischen Modell 1 : 50 000 mit der niedrigen Auflösung (KM501) generell folgende unterschiedlichen Datensätze pro Kartenblatt zur Verfügung:

- Situation (Karteninhalt Schwarz)
- Gewässer (Karteninhalt Blau)
- Höhenschichtenlinien (Karteninhalt Braun)
- Wald (Karteninhalt Grün)
- Straßendecker Rot (feil des Karteninhalts Rot)
- Straßendecker Gelb (Karteninhalt Gelb)
- Felszeichnung (falls vorhanden)

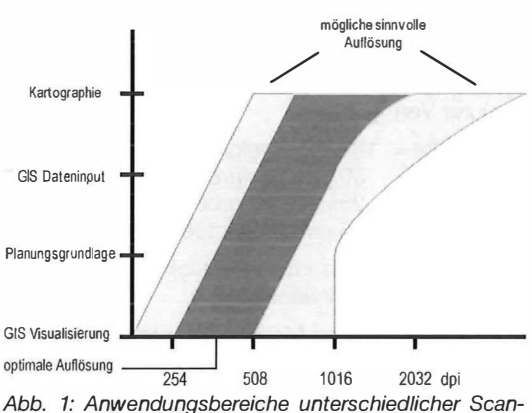

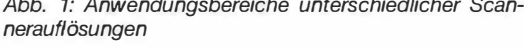

Bei Bedarf können auch Wegmarkierungen abgegeben werden.

Da die Daten des KM50 mit höherer Auflösung (KM50h) vorzugsweise für kartographische Anwendungen benötigt werden (vgl. Abb. 1), müssen sie im inhaltlichen Aufbau anderen Anforderungen entsprechen. Daher ist eine detailliertere Aufgliederung der Daten nötig. So ist z.B. für gerasterte Flächen die Herstellung einer Maske erforderlich. Die Ebene "Gewässer" wird z.B. in "Gewässerlinie" und "Gewässerton", die Ebenen der Grenzbänder (Staatsgrenze, Truppenübungsplatzgrenze, Nationalparkgrenze) jeweils in "Grenzlinie" und "Grenzband" zerlegt.

Nach dem Aufbau des Basisdatenbestandes werden in weiterer Folge die Daten einer Rasterretusche unterzogen die folgende Zwecke hat:

- Inhaltliche Überarbeitung im Zusammenhang mit einer periodischen Kartenfortführung
- Einarbeitung einzelner Nachträge (insbesondere fertiggestellte Großbauvorhaben)
- Ausgleich der Anstoßdifferenzen benachbarter Blätter
- Korrektur, Retusche und Ergänzungen des **Namengutes**
- Korrektur des Walddeckers
- Linien- und Signaturenverbesserung
- Einhaltung von Mindestgrößen und Mindestabständen

Erst mit den derart aufgebauten Folgedatenbeständen der digitalen Kartographischen Modelle lassen sich die folgende Anforderungen, die mit analogen Kartengrundlagen nur schwer oder gar nicht realisierbar sind, erfüllen:

- Höhere Aktualität der Daten
- Rasche Verfügbarkeit der Daten
- Selektiver Datenzugriff (Auswahl bestimmter Informationsinhalte)
- Flexible Datendarbietung
- Problem- und bedarfsorientierte Datenbereitstellung
- Verknüpfbarkeit mit anderen Daten
- "Unabhängigkeit" von Bezugssystem und Kartographischer Projektion
- Ausgabe analog und digital
- Maßstabsvariation in weiten Bereichen
- Blattschnittfreie Datenabgabe
- Individuelle farbliche Gestaltung
- Beliebige Auflösung

#### 3.3. Anwendungen der Kartographischen Modelle

Die bereits realisierten Anwendungsbereiche sind vielfältig. Einerseits werden aus den digitalen Daten analoge kartographische Produkte des BEV (ÖK 1 : 50.000, ÖK 1 : 200.000, ÖK 1 : 500.000) ohne die bisher aufgetretenen Verluste durch photographische und kopiertechnische Verfahren hergestellt. Außerdem ist die Herausgabe der Karten 1 : 25.000 V (Vergrößerung der Karte 1 : 50.000) und 1 : 300.000 V (Vergrößerung der Karte 1 : 500.000) ohne großen reproduktionstechnischen Mehraufwand (Material, Arbeitszeit) möglich. Andererseits gibt es zahllose Kunden, welche die kartographischen Modelle für die unterschiedlichsten Aufgabenstellungen verwenden:

• Herstellung verschiedener kartographischer Folgeprodukte

- Herstellung thematischer Karten
- Herstellung kartenverwandter Darstellungen
- Visualiserungsgrundlage in Geographischen Informationssystemen
- Dateninput in Geographische Informationssysteme
- Planungsgrundlage

Die digitalen Datenbestände der Landesaufnahme können somit unterschiedlichsten Nutzungen zugeführt werden. Sie stellen unter anderem eine Basis dar, die es erlaubt auf vereinfachte Weise topographische und thematische Folgekarten herzustellen. Am Beginn des Aufbaus der digitalen kartographischen Modelle war die Kartenbeilage zur "CPX VISTALAND" eines der ersten Beispiele an dem die Leistungsfähigkeit des Systems hinsichtlich der Verknüpfung der Kartographischen Modelle mit den Daten eines Anwenders getestet und unter Beweis gestellt werden konnte.

Die Abgabe der Daten der Kartographischen Modelle bzw. der Verknüpfung mit thematischen Daten kann sowohl analog als auch digital erfolgen. Für die Ausgabe analoger Endprodukte stehen folgende Möglichkeiten zur Verfügung:

- Elektrostatplotter Farbe, 400 x 400 dpi, 89 x  $\infty$
- $\bullet$  Filmbelichter, bis 2032 dpi, 127 x 103 cm
- Druck bis zum Format 88 x 125 cm
- Thermotransferdrucker, 120 dpi, 28 x 28 cm

Digitale Daten können auf den unterschiedlichsten Datenträgern (CD-ROM, 8 mm Video, 4 mm DAT, etc.) in den verschiedensten Datenformaten (RLE, TIFF, etc.) ausgeliefert werden. Am gängigsten sind TIFF - Daten mit unterschiedlicher Kompression auf CD-ROM.

## 4 Technische Umsetzung der Kartenbeilage zur ..CPX VISTALAND"

Die Kartenbeilage zu "CPX VISTALAND" (Abb. 2) setzt sich aus Teilen von sechs Kartenblättern der ÖK50 zusammen. Für die Montage solcher Kartenteile waren früher umfangreiche Arbeiten notwendig. Mit den digitalen Daten konnte diese Aufgabe jedoch einfach gelöst werden. Als topographische Bezugsgrundlage wurden die wichtigsten Karteninhaltselemente der ÖK50 verwendet (Situation, Gewässer, Höhenschichtenlinien, Wald, Straßenfüllungen Rot und Gelb). Die farbliche Ausführung dieser Elemente wurde gleich jenen der amtlichen Karte gehalten (Schwarz, Cyan, Braun, Grün, Rot, Gelb). Hinzu kommen zwei Schmuckfarben (Violett, Blau) für den thematischen Aufruck. Es wurde das Kartographische Modell mit der "niedrigen Auflösung"

- rasche Verfügbarkeit
- Kosten
- Kürzere Bearbeitungszeit

## 4. 1 Topographische Grundlage

Die Ableitung von Kartengrundlagen aus den amtlichen Kartenwerken ist im Rahmen der österreichischen Militärkartographie nicht neu. Diese Aufgabe stellt sich vor allem bei der Herstellung der Truppenübungsplatz- und Umgebungskarten. Neu hingegen ist die Anwendung<br>des edigitalen Kartographischen Modells des digitalen Kartographischen Modells 1 : 50 000 für eine derartige Aufgabenstellung.

1989 wurde mit der Herstellung der Karte "SAALFELDEN-Umgebung 1:50000" auf der Basis von Ausschnitten aus der ÖK 50 eine der Herstellung der Kartenbeilagen zur "CPX VISTA-LAND" vergleichbare Aufgabenstellung vollständig in analoger Kartentechnik gelöst und in [1] dokumentiert.

Anhand der Arbeiten für die Herstellung des Drucknutzens (DN) für die Druckfarbe Schwarz sollen im folgenden die Unterschiede zwischen analoger und digitaler Bearbeitung exemplarisch erläutert werden.

Im Rahmen der analogen Bearbeitung (Abb. 4a) war zunächst von der entsprechenden Anzahl von Drucknutzen auf Astralon (1a - ...) eine Montage (2) herzustellen, von der dann je eine Kopie in Schwarz (3) und eine in Blau (4) zu ziehen war. Die Schwarzkopie diente für die weitere Bearbeitung der Situationsplatte, die Blaukopie für die Schriftmontage. In der Folge waren die Anstöße zu retuschieren (z.B. Doppelbeschriftungen eliminieren, etc.), ein Schriftmanuskript zu erstellen (5), die Beschriftungen zu setzen (6) und auf die Blaukopie (4) zu montieren. Darüber hinaus mußte ein Decker für die Sammelkopie (7) hergestellt werden. Nach den kartographischen Arbeiten erfolgte die Nutzenkopie auf Astralon (8).

Für die kartographischen Arbeiten war bei 4 Blattbereichen ein Zeitaufwand von ca. 14 Stunden notwendig, die Reproduktion benötigte weitere vier Stunden. Dieser Arbeitsablauf war mit geringfügigen Variationen für alle Druckfarben durchzuführen. Bei dieser analogen Vorgangsweise lassen sich Passerdifferenzen sowie graphische Verluste durch mehrmaliges Umkopieren kaum vermeiden. Weiters sind immer bis hin zum Drucknutzen - Anschlußretuschen notwendig. Ein einmal gewählter Ausschnitt ist von Anfang an nicht mehr änderbar.

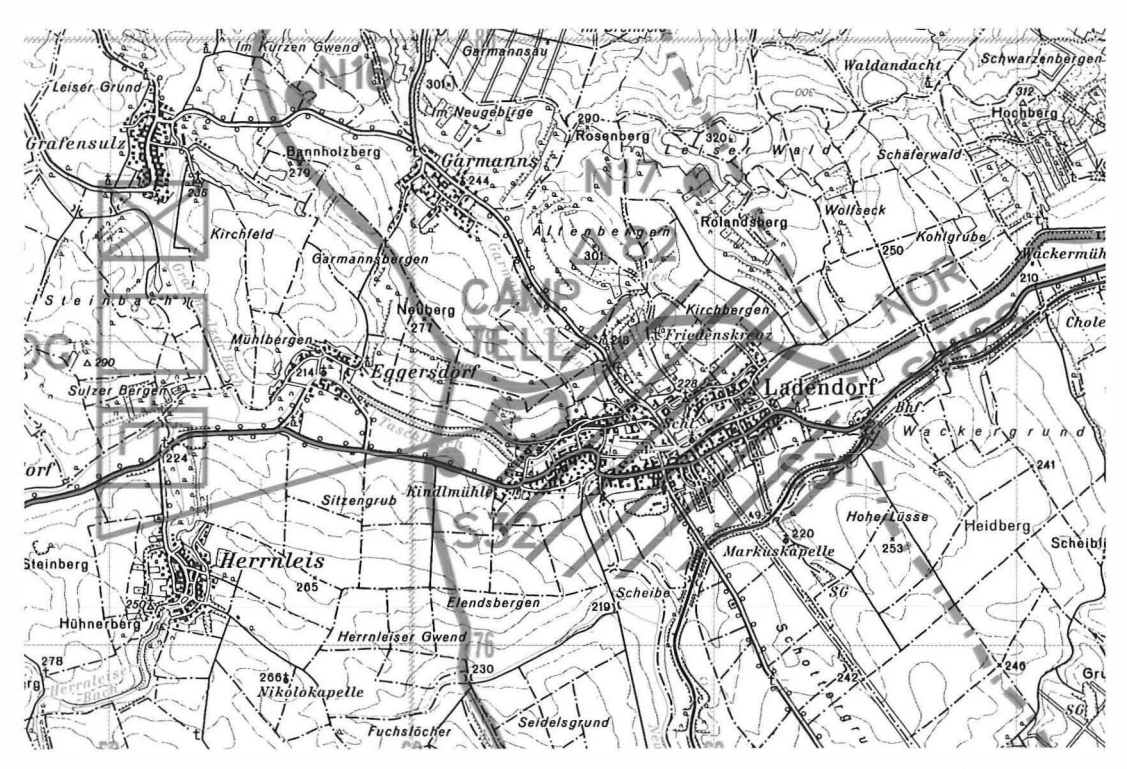

Abb. 2: Ausschnitt aus der Kartenbeilage zu "CPX VISTALAND", 1: 50 000 (digitaler Vierfarbauszug)

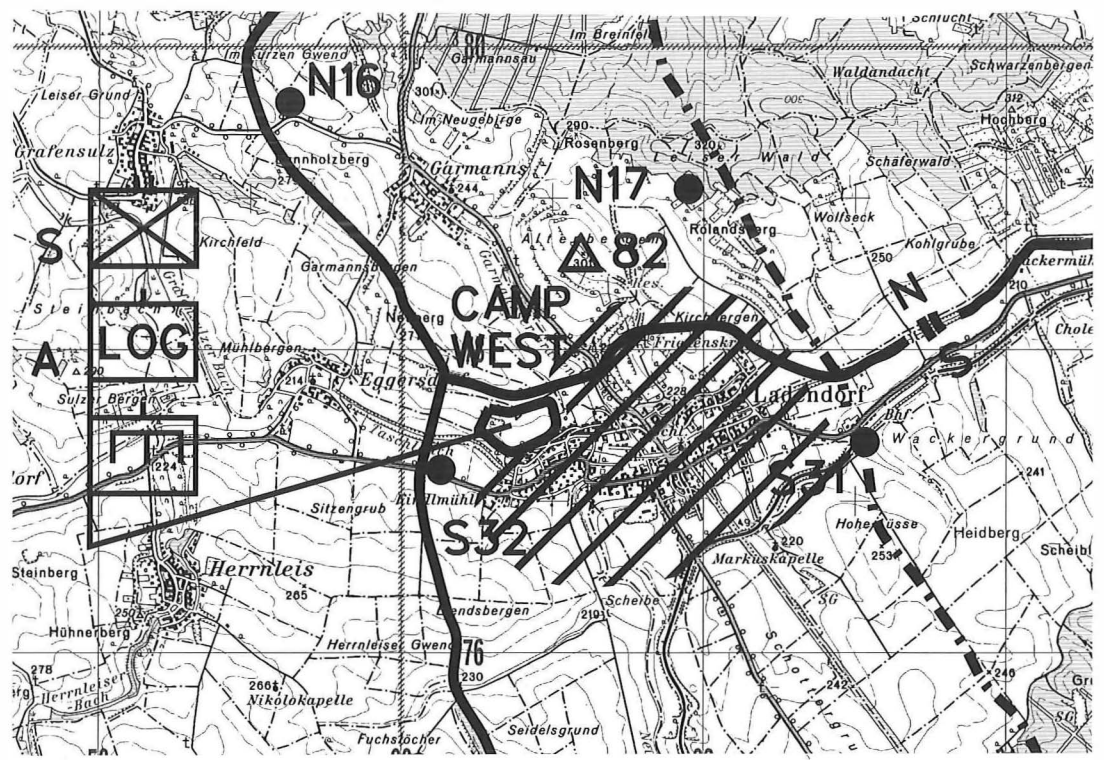

Abb. 3: Ausschnitt aus der Schwarz/Weiß - Ausgabe der Kartenbeilage zu "CPX VISTALAND", 1: 50 000.

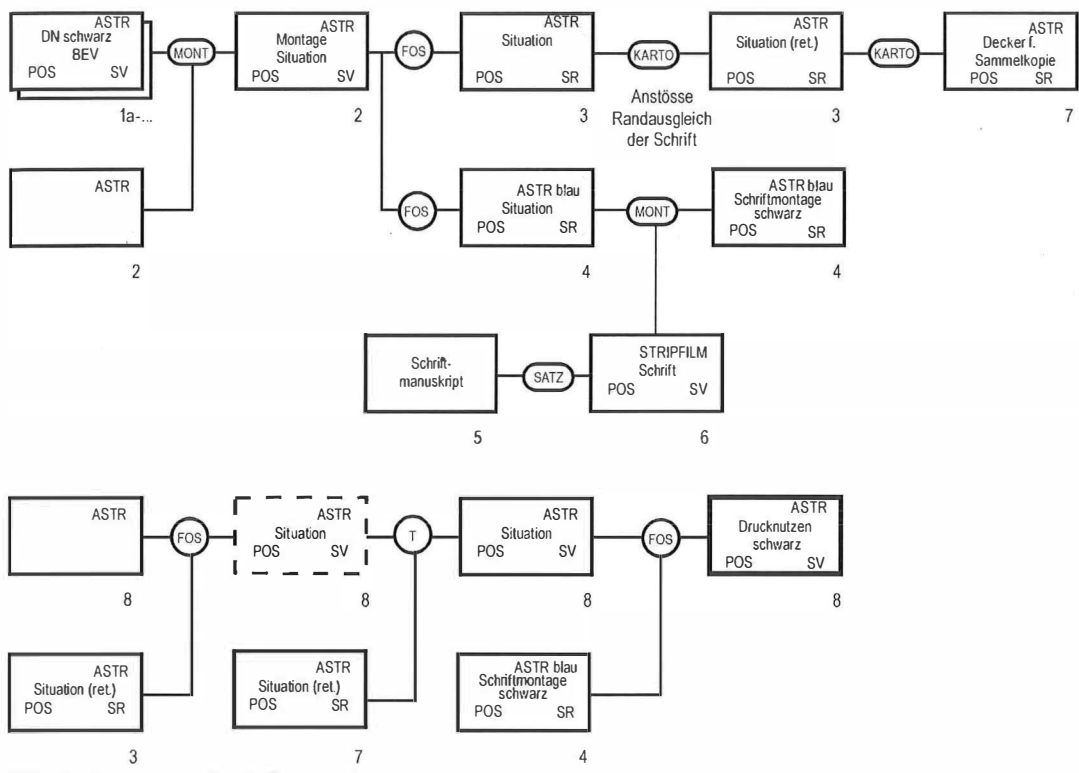

Abb. 4a: Drucknutzenherstellung analog

Demgegenüber stellt sich der kartentechnische Prozeß im Rahmen der digitalen Bearbeitung (Abb. 4b) wie folgt dar. Die nach Druckfarben getrennten Karteninhalte der sechs betroffenen Kartenblätter wurden im Rasterbearbeitungsprogramm (IRASB) geladen und jeweils auf ein File zusammengefügt (2). Anschließend wurde der Kartenausschnitt festgelegt und der Vorgang für jede Ebene durchgeführt. Nach einer Rasterretusche war damit bereits die Bearbeitung der digitalen Kartenoriginale (Drucknutzen) fertiggestellt. Die Umsetzung in analoge Originale (3) erfolgte am Filmbelichter mit einer Auflösung von 508 dpi. Der gesamte Zeit- und Materialaufwand konnte bei der digitalen Herstellung auf ca. 30 % verringert werden.

| Kartenelement                    | Farbausgabe |     |     |     |      |              |       |      | $S/W-$<br>Ausgabe |
|----------------------------------|-------------|-----|-----|-----|------|--------------|-------|------|-------------------|
|                                  | Υ           | Rot | C   | в   | Grün | <b>Braun</b> | Viol. | Blau |                   |
| <b>Topographische Grundkarte</b> |             |     |     |     |      |              |       |      |                   |
| Situation                        |             |     |     | 100 |      |              |       |      | 100               |
| Gewässer                         |             |     | 100 |     |      |              |       |      | 80                |
| Höhenschichtenlinien             |             |     |     |     |      | 100          |       |      | 60                |
| Wald                             |             |     |     |     | 100  |              |       |      | 25                |
| Straßenfüllung Rot               |             | 100 |     |     |      |              |       |      | 60                |
| Straßenfüllung Gelb              | 100         |     |     |     |      |              |       |      | 15                |
| <b>Thematischer Aufdruck</b>     |             |     |     |     |      |              |       |      |                   |
| <b>Thematik Rot</b>              |             | 100 |     |     |      |              |       |      | 100               |
| <b>Thematik Blau</b>             |             |     |     |     |      |              |       | 100  | 100               |
| Gitter                           |             |     |     |     |      |              | 100   |      | 85                |

Tab. 1: Farbaufbau der Farbkarte und Grauwertumsetzung der Schwarz/Weiß - Ausgabe

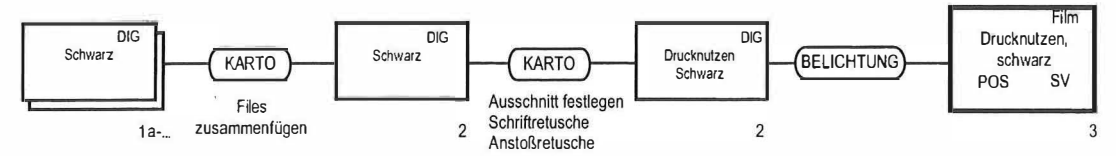

Abb. 4b: Drucknutzenherstellung digital

Noch wesentlich eindrucksvoller lassen sich die Vorteile der digitalen Bearbeitung anhand der Schwarz-Weiß-Umsetzung (Abb. 3) dokumentieren. Diese erschöpft sich bei der digitalen Bearbeitung in einem einfachen Umdefinieren der Rastertabelle (vgl. Tab. 1), während in einer analogen Umsetzung der oben angeführte karten- und reprotechnische Prozeß in Gang gesetzt wird, d.h.:

- Umdrehen aller Drucknutzen (Pos, SV) auf Pos, SR (8 Kopiervorgänge)
- 8x einkopieren auf Drucknutzen (Pos, SV) davon 7x mit Raster (15 Kopiervorgänge)

#### 4.2 Thematische Bearbeitung

Nach dem Entwurf der thematischen Inhalte wäre im Rahmen einer analogen Bearbeitung eine Reihe von kartographischen Arbeiten nötig (Zeichnung, Gravur, Montage), die in jedem Fall praktisch nur von einem Kartentechniker ausgeführt werden könnten, auch wenn es sich wie bei der "CPX VISTALAND" nur um eine einfache Thematik handelt.

Mit dem am BEV zur Verfügung stehenden IN-TERGRAPH-System ist mit geringfügiger Unterstützung (Definition der Signaturen, kurze Anwendereinführung) die thematische Bearbeitung auch durch einen Entwurfskartographen rasch und sicher durchführbar. Der Zeitaufwand bei der Themaaufbereitung ist durch die hohe Bedienerfreundlichkeit des Systems wesentlich geringer als bei analoger Bearbeitung.

Eine Aufgabe, die sich im Rahmen der thematischen Kartographie immer wieder stellt, ist die Freistellung verschiedener Kartenelemente. Bei der Herstellung der Kartenbeilage zur "CPX VI-STALAND" betraf dies unter anderem bei der Thematik die Freistellung des roten Rasters gegenüber den blauen Linien (vgl. Abb. 2).

Bei der digitalen Bearbeitung kann dabei folvorgegangen werden (vgl. Abb. 5a). Für die Druckaufbereitung (Kombination aller Elemente gleicher Druckfarbe inklusive Rasterdefinitionen und Ausmaskierungen) wird zur Freistellung eine Maske benötigt. Diese wird auf jeder Seite um z.B. 1 Pixel (in diesem Fall 50(m) kleiner als das originale, freizustellende Element gehalten (3). Dadurch entsteht ein geringes überdrucken beider Farben. Dieses fällt im Gegensatz zu "Blitzern" jedoch optisch nicht

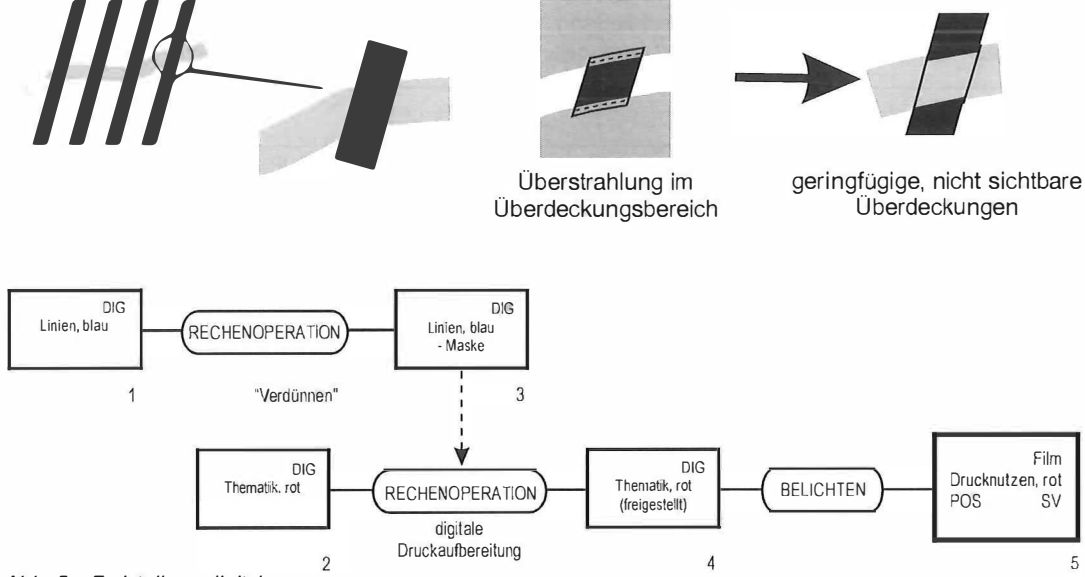

Abb. 5a: Freistellung digital

auf. Das Ergebnis der "Verdünnung" um eine Pixelgröße wird durch eine einfache Rechenoperation erreicht. Die Freistellung selbst erfolgt dann bei der Belichtung des analogen Drucknutzens (5). Der Zeitaufwand hierfür ist gering; es fällt kein Materialverbrauch an.

Die benötigten Daten können rasch in problem- und bedarfsorientierter Form bereitgestellt werden. Es lassen sich relativ einfach beliebige Kartenausschnitte blattschnittfrei mit individueller farblicher Gestaltung herstellen und mit beliebigen Daten der Kunden verknüpfen. Außerdem

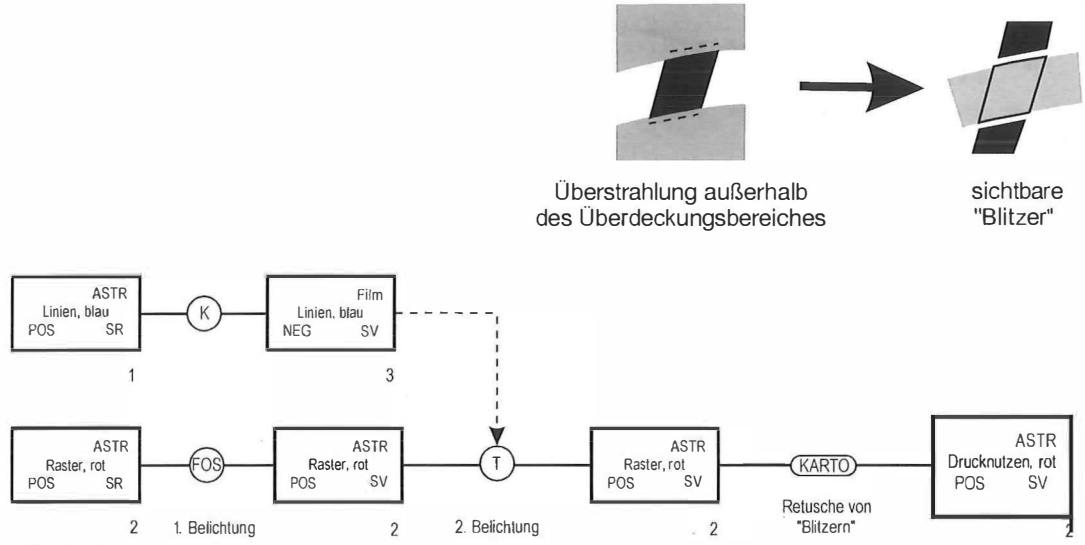

Abb. Sb: Freistellung analog

Demgegenüber benötigte man bisher, um von einer analogen Bearbeitung zu einem vergleichbaren Endergebnis zu gelangen, einen relativ hohen reprotechnischen und kartographischen Aufwand (vgl. Abb. 5b). Neben der Herstellung einer Auskopiermaske und einer Astralonkopie in zwei Belichtungsschritten (Zeitaufwand ca. 1<sup>1</sup>/<sub>2</sub> h) fielen noch Retuschearbeiten an, wenn man "Blitzer" vermeiden wollte.

## 5 Erzielte Ergebnisse

Die Herstellung der Kartenbeilage zur "CPX VI-STALAND" wurde an einem benutzerfreundlichen hybriden kartographischen System durchgeführt, bei dem die Kombination von Vektordaten (z.B. Titelblatt, Schriften) mit den Rasterdaten (z.B. Kartographisches Modell) erst bei der Druckaufbereitung erfolgt. Der durchgehende Datenfluß von der Aufbereitung der Thematik bzw. der kartographischen Bezugsgrundlage bis zur digitalen Druckaufbereitung sowie die Bedienerfreundlichkeit des Systems haben wesentliche Einsparungen an Zeit- und Materialaufwand zur Folge gehabt. Bei dem hier vorgestellten kartographischen Herstellungsprozeß konnten folgende wesentlichen Vorteile der digitalen Datenbestände genutzt werden:

ist - abhängig von der erforderlichen graphischen Qualität - eine weite Maßstabsvariation möglich. Die Ausschnittvergrößerung 1 : 10 000 zeigt allerdings eindeutig die Maßstabsgrenzen für die Kartographischen Modelle mit einer Auflösung von 508 dpi (50 µm) auf (Abb. 6a und 6b)).

Die Kartographie hat die Aufgabe, bedarfsgerechte, problemorientierte Lösungen anzubieten. Im gegenständlichen Fall dienen die Auschnittvergrößerungen als Arbeitsunterlage für eine kurzfristige Anwendung. Sie sind nicht für den Gebrauch im Gelände gedacht und müssen auch keinen hohen ästhetischen Ansprüchen gerecht werden.

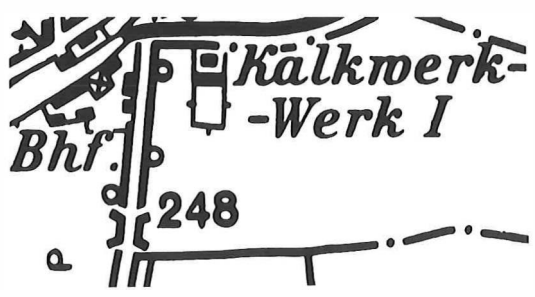

Abb. 6a: Analoge Vergrößerung auf den Maßstab 1: 10000

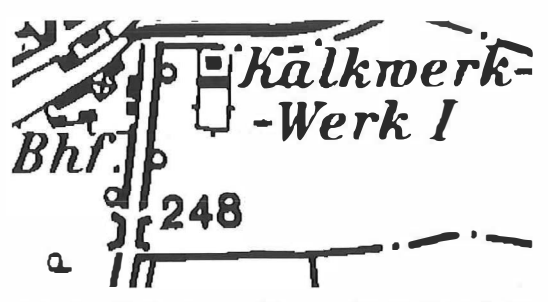

Abb. 6b: "Digitale" Vergrößerung des KM50I auf den Maßstab 1 : 10 000

#### 6 Ausblick

Das vorliegende Beispiel der Verknüpfung thematischer Daten mit dem Kartographischen Modell 1 : 50 000 zeigt bereits eindrucksvoll die Möglichkeiten der Nutzung digitaler Kartographischer Basisdaten des BEV.

In Zukunft wird eine wesentliche Verbesserung hinsichtlich der graphischen Qualität in beliebigen Maßstäben der Übergang auf ein kartographisches Vektormodell sein. Dadurch sind Vergrößerung ohne graphische Verluste bei gleicher geometrischer Genauigkeit möglich. Außerdem lassen sich damit auf einfache Weise beliebige Bezugssysteme und kartographische Projektionen realisieren. Der Karteninhalt wiederum wird durch laufende Ergänzung der Situation unter der bisher freigestellten Schrift vervollständigt.

Die Aktualität der Daten wird durch die Abkehr von der rein periodischen Kartenfortführung wesentlich gesteigert werden. Zukünftig werden einzelne Objekte laufend aktualisiert (z.B. übergeordnetes Verkehrsnetz) während andere flächendeckend periodisch nachgeführt werden.

Die Qualität gedruckter analoger Folgeprodukte wiederum könnte durch den Einsatz von CTP (Computer to Plate) gesteigert werden, da damit jeglicher Materialverzug analoger Zwischenprodukte vermieden werden kann und die Einpassung beim Druck erleichtert wird.

Weiters ermöglichen es erst digitale Daten bei der Ausbildung und Planung durch multimediale Anwendungen (z.B. Planspiele am PC) neue Wege zu beschreiten.

Der Aufbau digitaler kartographischer und topographischer Datenbestände hat dazu geführt, daß der Herstellungsprozeß schneller, wirtschaftlicher und genauer erfolgen kann. Manche Aufgabenstellungen sind dadurch erst möglich geworden.

#### Dank

Der vorliegende Bericht faßt die wichtigsten kartographischen Aspekte bei der Herstellung der Kartenbeilage zur "CPX VISTALAND" zusammen. Die Kartenherstellung wurde in engagierter Weise von Mitarbeitern des BEV durchgeführt. Dafür und für die Unterstützung bei der Herstellung der Abbildungen für den vorliegenden Artikel sagen die Autoren herzlichen Dank.

Abbildungen vervielfältigt mit Genehmigung des Bundesamtes für Eich- und Vermessungswesen in Wien (Landesaufnahme), ZI. L70451/96.

#### Literatur

- [1] Aschenbrenner, J.: Konzept für die inhaltliche und technische Neugestaltung der Truppenübungsplatzkarten. Militärwissenschaftliche Arbeit für den höheren militärtechnischen Dienst. Informationen des Militärischen Geo-Dienstes Nr. 91 (1990) 89S, 71 Abb., 1Kt., BMLV, WIEN 1990.
- [2] Strenn, L. und Zill V. (1995): Digitale Kartographie im Bundesamt für Eich- und Vermessungswesen (BEV). Österreichische Zeitschrift für Vermessung und Geoinformation, 83. Jahrgang, Heft 1+2/1995, S. 3-13.
- [3] Zill, V. (1994a): Neue digitale Datenbestände in der Österreichischen Landesaufnahme. Österreichische Zeitschrift für Vermessung und Geoinformation, 82. Jahrgang, Heft 1+2/ 1 994, s. 66-70.
- [4] Zill, V. (1994b): Konzeption und Aufbau von Kartographischen Modellen im BEV. Eich- und Vermessungsmagazin. Heft 75, 1994, S. 21-28.
- (5) Peacekeeping Trainingsunterlagen aus Österreich. In: Truppendienst 6/1 995. S. 549-550. Herold Verlag, Wien, 1 995.

#### Anschrift der Autoren:

Oberstleutnant dhmtD Mag. Dr. Jörg Aschenbrenner, Theresianische Militärakademie, Burgplatz 1, A-2700 Wr. Neustadt

Dipl.-Ing. Bernhard Jüptner, Bundesamt für Eich- und Vermessungswesen, Krotenthallerg. 3, A-1 080 Wien